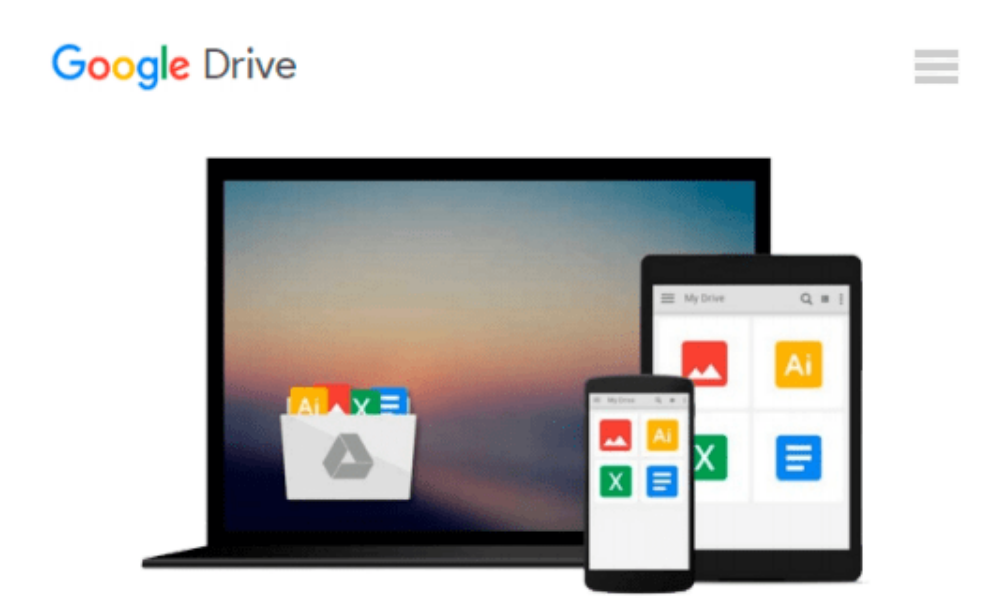

# **Using Computers in the Law Office (with Workbook)**

*Matthew S. Cornick*

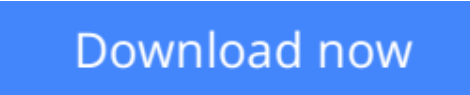

[Click here](http://bookengine.site/go/read.php?id=1133014887) if your download doesn"t start automatically

# **Using Computers in the Law Office (with Workbook)**

Matthew S. Cornick

#### **Using Computers in the Law Office (with Workbook)** Matthew S. Cornick

USING COMPUTERS IN THE LAW OFFICE, 6th Edition is the ideal book to provide readers with comprehensive, up-to-date information on the use of technology by paralegals in all types of legal organizations. It describes basic computer concepts as well as more complex skills and software programs with coverage and assignments for Word, Excel, Adobe Acrobat, AbacusLaw, CaseMap, HotDocs, Summation iBlaze, Tabs3, TimeMap, TrialDirector, and more. Using Computers in the Law Office covers important topics such as an updated discussion of electronic discovery, Internet legal/factual research, legal timekeeping and billing, litigation support software, and case management and docket control software. A variety of other topics are covered including WestLaw Next, Google Scholar, mobile computing, document management, security, ethics, the electronic courthouse and many other trends in legal computing. Each topic is presented in a clear and organized manner that includes many examples of how the software is actually used on-the-job. Detailed Hands-on Exercises ensure that readers will gain practical knowledge of these tools by giving them the opportunity to apply what is presented in the book and to practice using computers to complete legal work.

### **Hands-On Exercises**

The Hands-On Exercises include step-by-step instructions that guide you through the application. There are literally hundreds of screenshots to guide you and act as reference points. All of the Hands-On Exercises are completely interactive, allowing you to gain hands-on experience with the software. In addition, all of the Hands-On Exercises are specifically related to legal organizations and legal applications, so you not only learn how to operate the computer and software, but also learn how to use them in the legal environment.

Full tutorials are included for the following applications:

- Microsoft Word 2007
- Microsoft Word 2003
- Adobe Acrobat Professional (v.9) [NEW]
- $\bullet$  HotDocs (v.10) [NEW]
- Microsoft Excel 2007
- Microsoft Excel 2003
- $\bullet$  Tabs3 (v.15)
- AbacusLaw (v.19)
- Summation iBlaze  $(v.3.1)$
- LexisNexis CaseMap (v.8.5)
- $\bullet$  LexisNexis TimeMap (v.5)
- Westlaw
- LexisNexis
- Microsoft PowerPoint 2007
- Microsoft PowerPoint 2003
- TrialDirector (v.6.1) [NEW]

### **Open Letter from Author Matthew S. Cornick**

I should make a confession. There was a time (many years ago) when I believed that I could be successful in the law office without knowing much about computers. That was then. This is now.

Let me state this as plainly as I can: a successful legal professional *must* know how to use a computer and the applications commonly used in a law office. With the advent of all things "e"--e-mail, e-discovery, e-filing, and so on--it is essential that you gain the skills this text seeks to impart. The 21st century is well under way and computer literacy is a basic competency in law offices.

*Using Computers in the Law Office,* Sixth Edition, is designed to give you both theoretical understanding and practical experience with common law-office computer applications. These include both widely used applications, such as Microsoft Word, Excel, PowerPoint, Adobe Acrobat, and HotDocs; and programs specific to the law office, such as Tabs3, Abacus Law, Summation iBlaze, CaseMap, TimeMap, Westlaw, LexisNexis, and TrialDirector.

*Using Computers in the Law Office,* Sixth Edition, is organized into nine chapters. The first chapter introduces you to computers with a discussion of the importance of computers to the legal field and a review of computer hardware and software terms. The next eight chapters represent the heart of the book. They cover word processing, spreadsheets, timekeeping and billing, case management/docker control, electronic discovery, litigation support, the Internet and electronic mail, computer-assisted research, and the electronic courthouse/automated courtroom and presentation graphics.

With this new edition, the Hands-On-Exercises have been collected in a separate Workbook. This allows you to easily refer to the information contained in the main text while completing the exercises. Hands-On-Exercises are included for 16 different applications; there are almost 120 exercises in all.

I hope that you will learn not only the specific uses of these programs, but that you should not doubt your abilities or fear the prospect of working with computers.

**[Download](http://bookengine.site/go/read.php?id=1133014887)** [Using Computers in the Law Office \(with Workbook\) ...pdf](http://bookengine.site/go/read.php?id=1133014887)

**[Read Online](http://bookengine.site/go/read.php?id=1133014887)** [Using Computers in the Law Office \(with Workbook ...pdf](http://bookengine.site/go/read.php?id=1133014887))

#### **Download and Read Free Online Using Computers in the Law Office (with Workbook) Matthew S. Cornick**

#### **From reader reviews:**

#### **Anna Harlow:**

Reading a book to be new life style in this season; every people loves to study a book. When you read a book you can get a lot of benefit. When you read ebooks, you can improve your knowledge, simply because book has a lot of information on it. The information that you will get depend on what forms of book that you have read. If you want to get information about your research, you can read education books, but if you want to entertain yourself you are able to a fiction books, these us novel, comics, and soon. The Using Computers in the Law Office (with Workbook) provide you with new experience in studying a book.

#### **Ilene Cody:**

In this era which is the greater person or who has ability to do something more are more valuable than other. Do you want to become one among it? It is just simple approach to have that. What you are related is just spending your time little but quite enough to possess a look at some books. One of the books in the top record in your reading list is actually Using Computers in the Law Office (with Workbook). This book that is certainly qualified as The Hungry Hills can get you closer in growing to be precious person. By looking way up and review this guide you can get many advantages.

#### **Victoria Manson:**

You can obtain this Using Computers in the Law Office (with Workbook) by go to the bookstore or Mall. Merely viewing or reviewing it could to be your solve problem if you get difficulties on your knowledge. Kinds of this publication are various. Not only by written or printed but also can you enjoy this book by means of e-book. In the modern era similar to now, you just looking from your mobile phone and searching what their problem. Right now, choose your own ways to get more information about your publication. It is most important to arrange you to ultimately make your knowledge are still upgrade. Let's try to choose suitable ways for you.

#### **Christine Cote:**

What is your hobby? Have you heard which question when you got learners? We believe that that query was given by teacher with their students. Many kinds of hobby, Every person has different hobby. And you also know that little person including reading or as examining become their hobby. You must know that reading is very important along with book as to be the matter. Book is important thing to increase you knowledge, except your own teacher or lecturer. You find good news or update concerning something by book. A substantial number of sorts of books that can you choose to use be your object. One of them is niagra Using Computers in the Law Office (with Workbook).

**Download and Read Online Using Computers in the Law Office (with Workbook) Matthew S. Cornick #K985YSFG6A3**

## **Read Using Computers in the Law Office (with Workbook) by Matthew S. Cornick for online ebook**

Using Computers in the Law Office (with Workbook) by Matthew S. Cornick Free PDF d0wnl0ad, audio books, books to read, good books to read, cheap books, good books, online books, books online, book reviews epub, read books online, books to read online, online library, greatbooks to read, PDF best books to read, top books to read Using Computers in the Law Office (with Workbook) by Matthew S. Cornick books to read online.

### **Online Using Computers in the Law Office (with Workbook) by Matthew S. Cornick ebook PDF download**

**Using Computers in the Law Office (with Workbook) by Matthew S. Cornick Doc**

**Using Computers in the Law Office (with Workbook) by Matthew S. Cornick Mobipocket**

**Using Computers in the Law Office (with Workbook) by Matthew S. Cornick EPub**